## Fichier:Importing Picking List from Sage To Monday Annotation 2019-10-21 150552.jpg

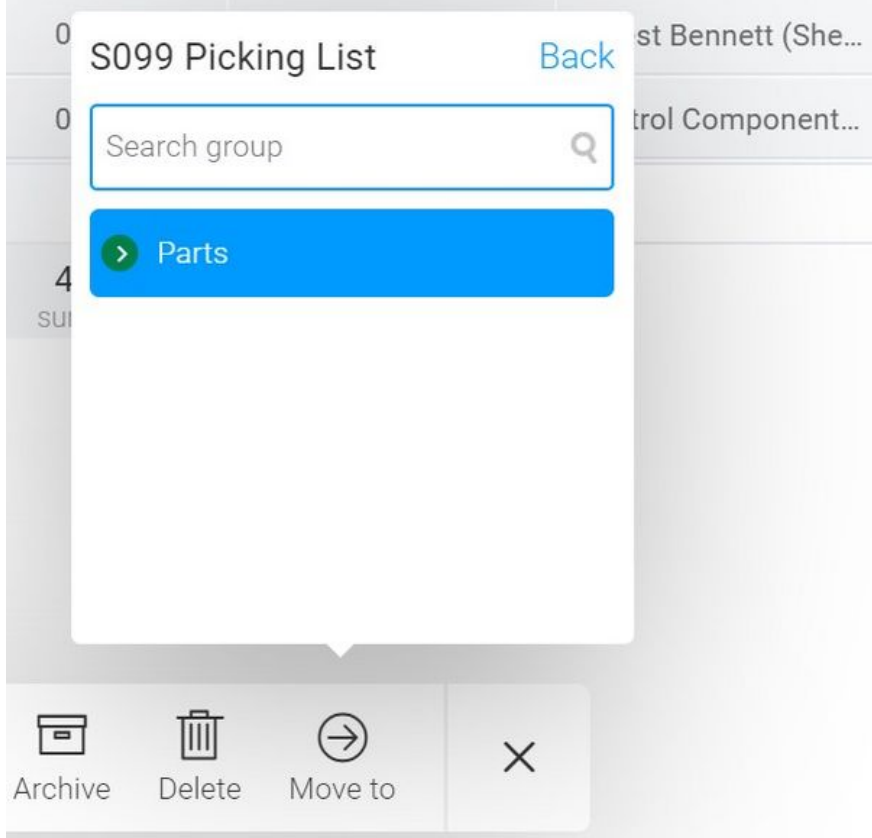

Size of this preview:609 × 599 [pixels](https://stuga.dokit.app/images/thumb/e/e6/Importing_Picking_List_from_Sage_To_Monday_Annotation_2019-10-21_150552.jpg/609px-Importing_Picking_List_from_Sage_To_Monday_Annotation_2019-10-21_150552.jpg).

[Original](https://stuga.dokit.app/images/e/e6/Importing_Picking_List_from_Sage_To_Monday_Annotation_2019-10-21_150552.jpg) file (620 × 610 pixels, file size: 35 KB, MIME type: image/jpeg) Importing\_Picking\_List\_from\_Sage\_To\_Monday\_Annotation\_2019-10-21\_150552

## File history

Click on a date/time to view the file as it appeared at that time.

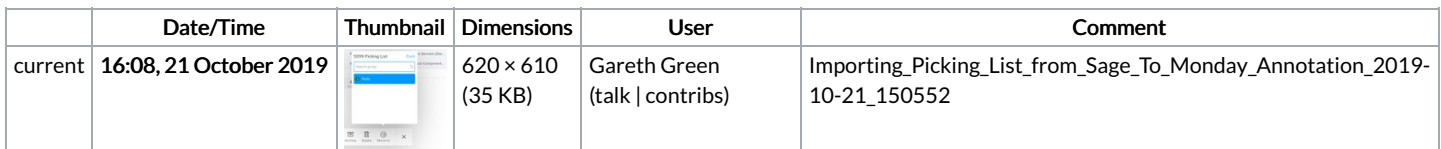

You cannot overwrite this file.

## File usage

The following page links to this file:

[Importing](https://stuga.dokit.app/wiki/Importing_Picking_List_from_Sage_To_Monday) Picking List from Sage To Monday